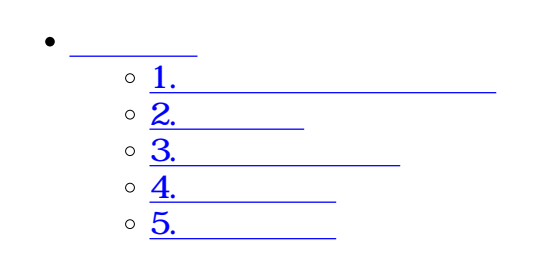

 $\div \Box$ 

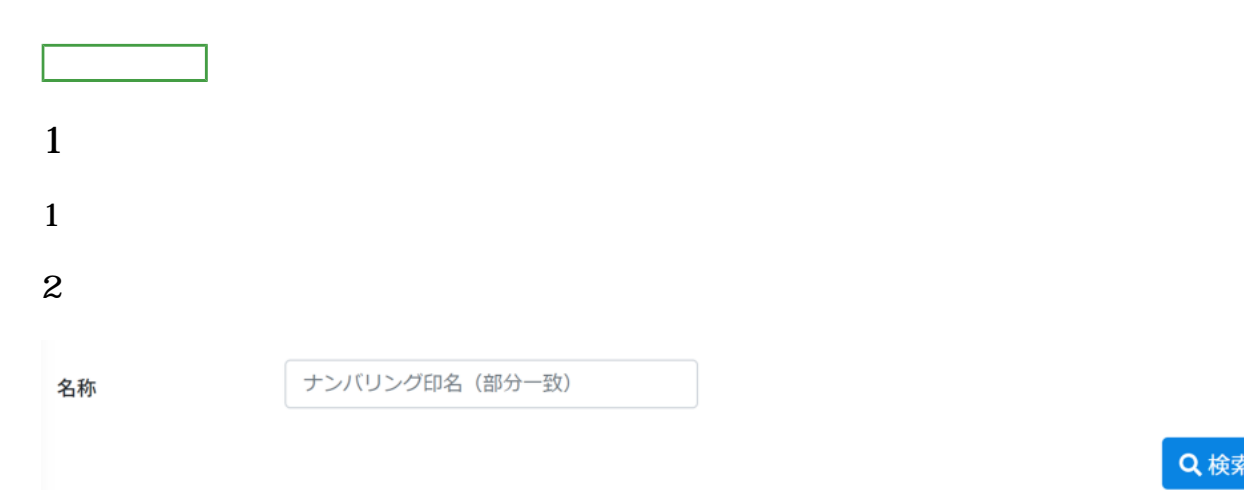

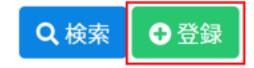

 $3\,$ 

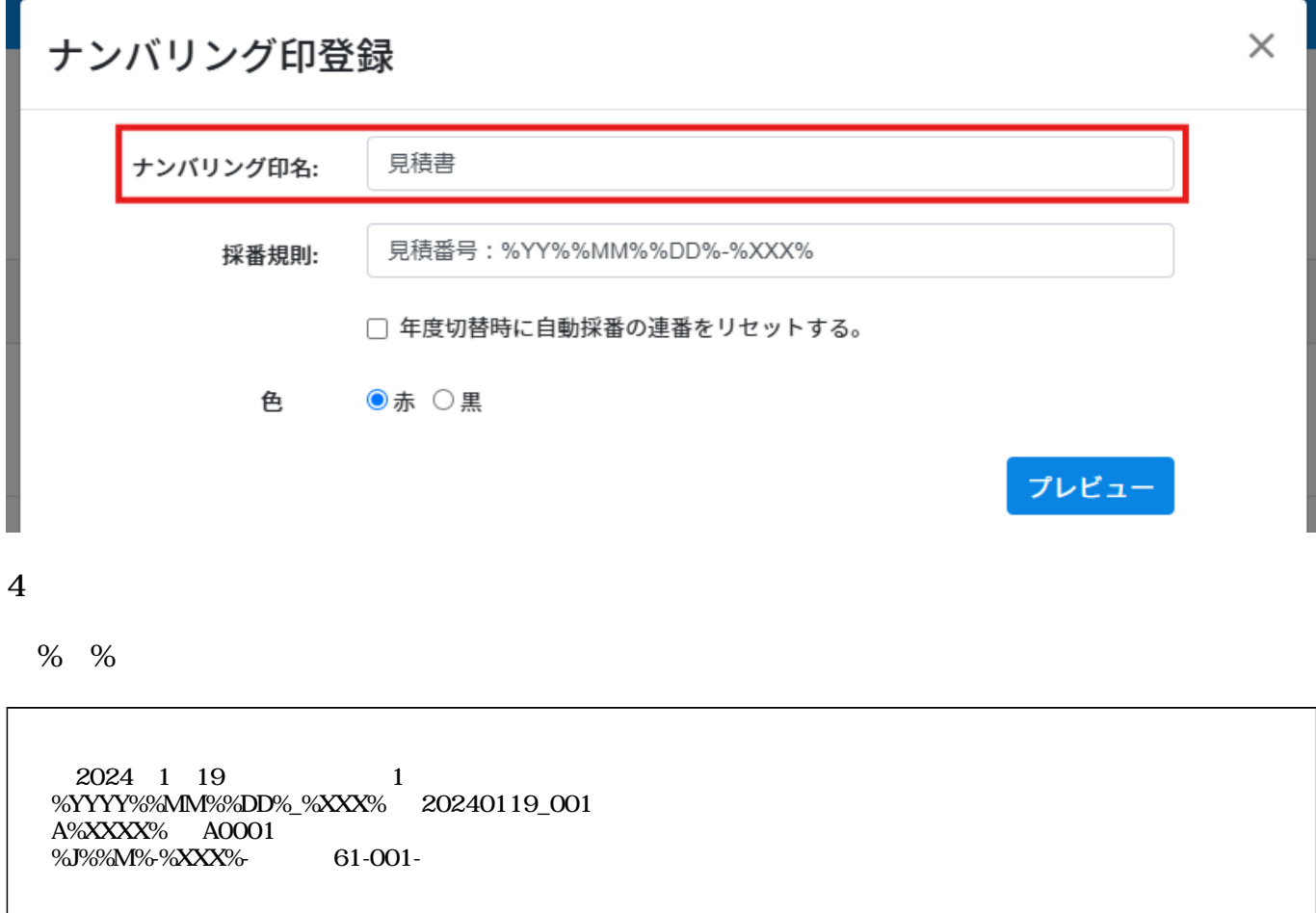

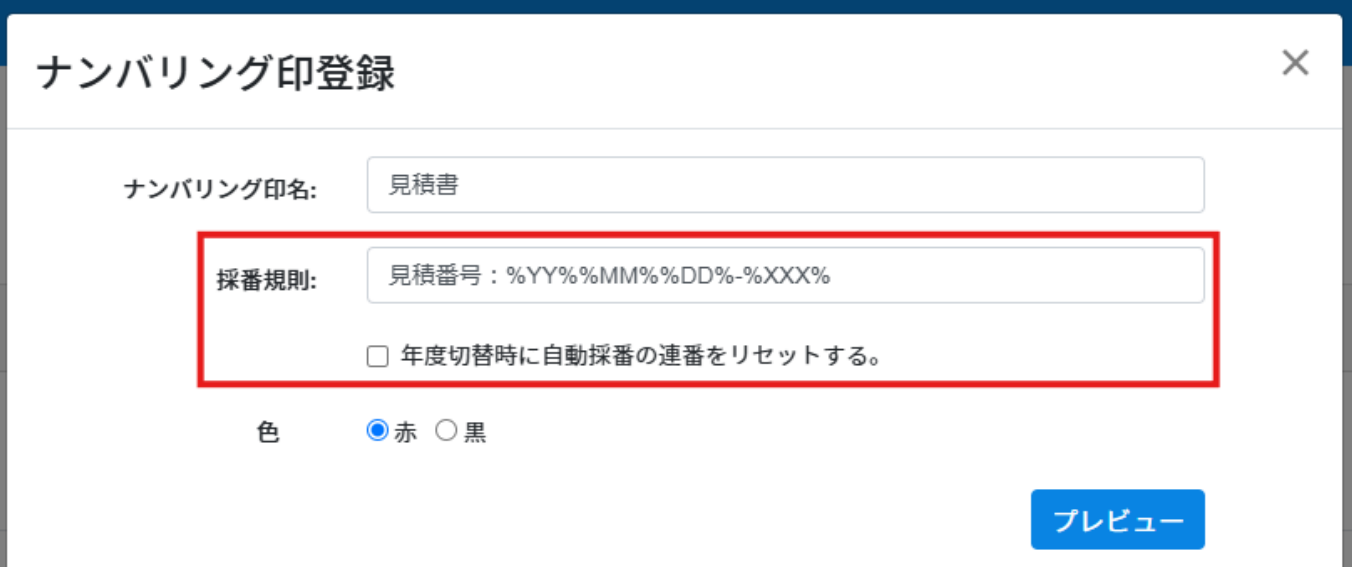

 $5\,$ 

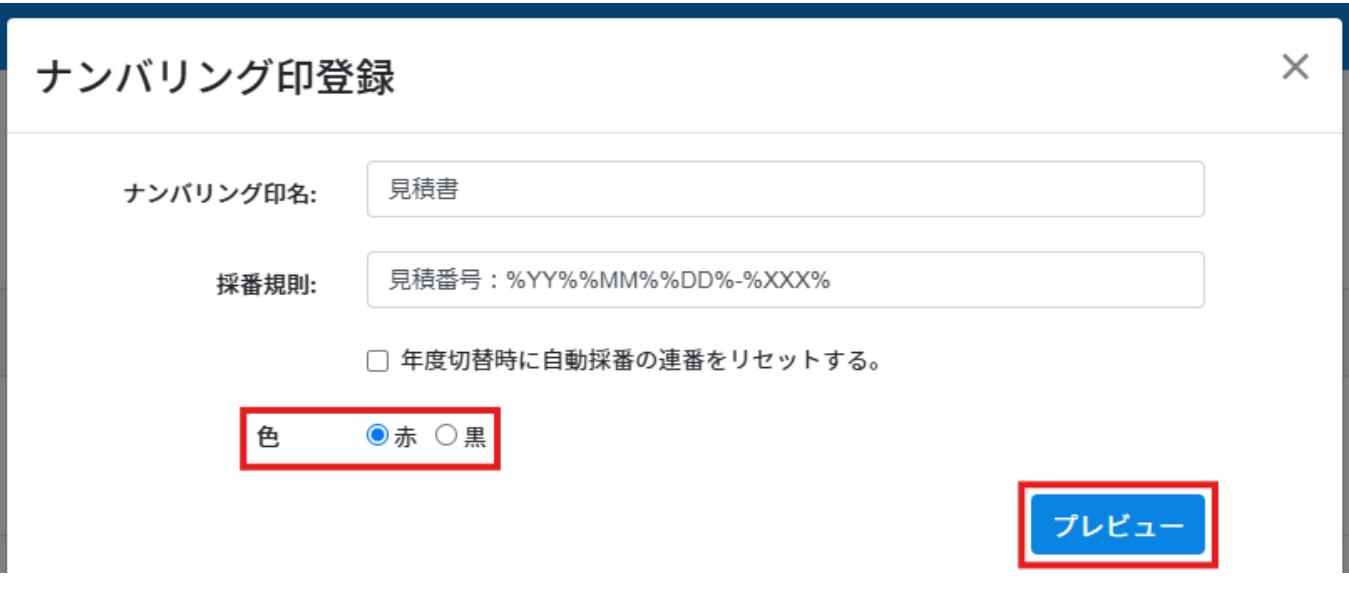

 $6\,$ 

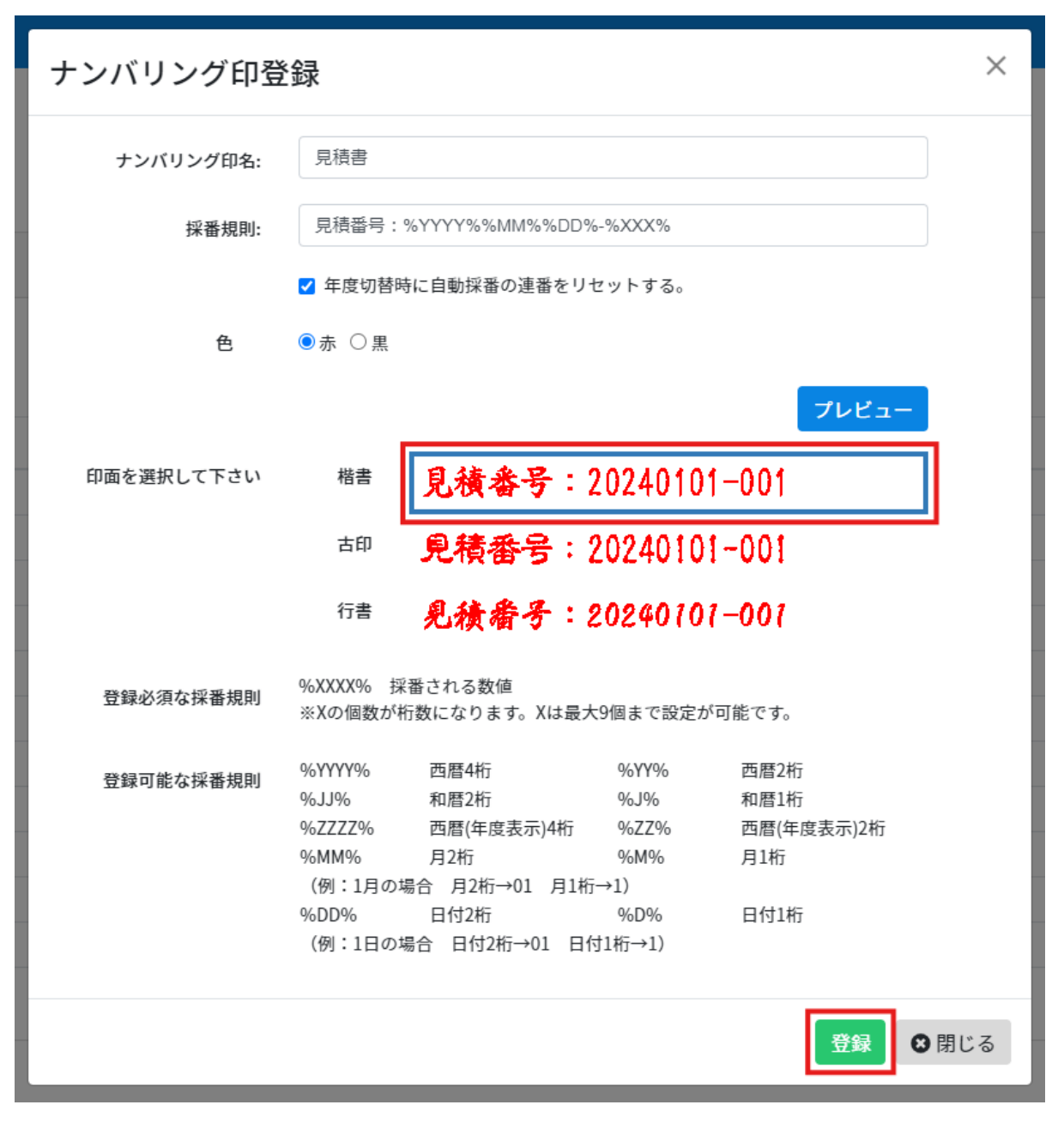

**2年度設定**

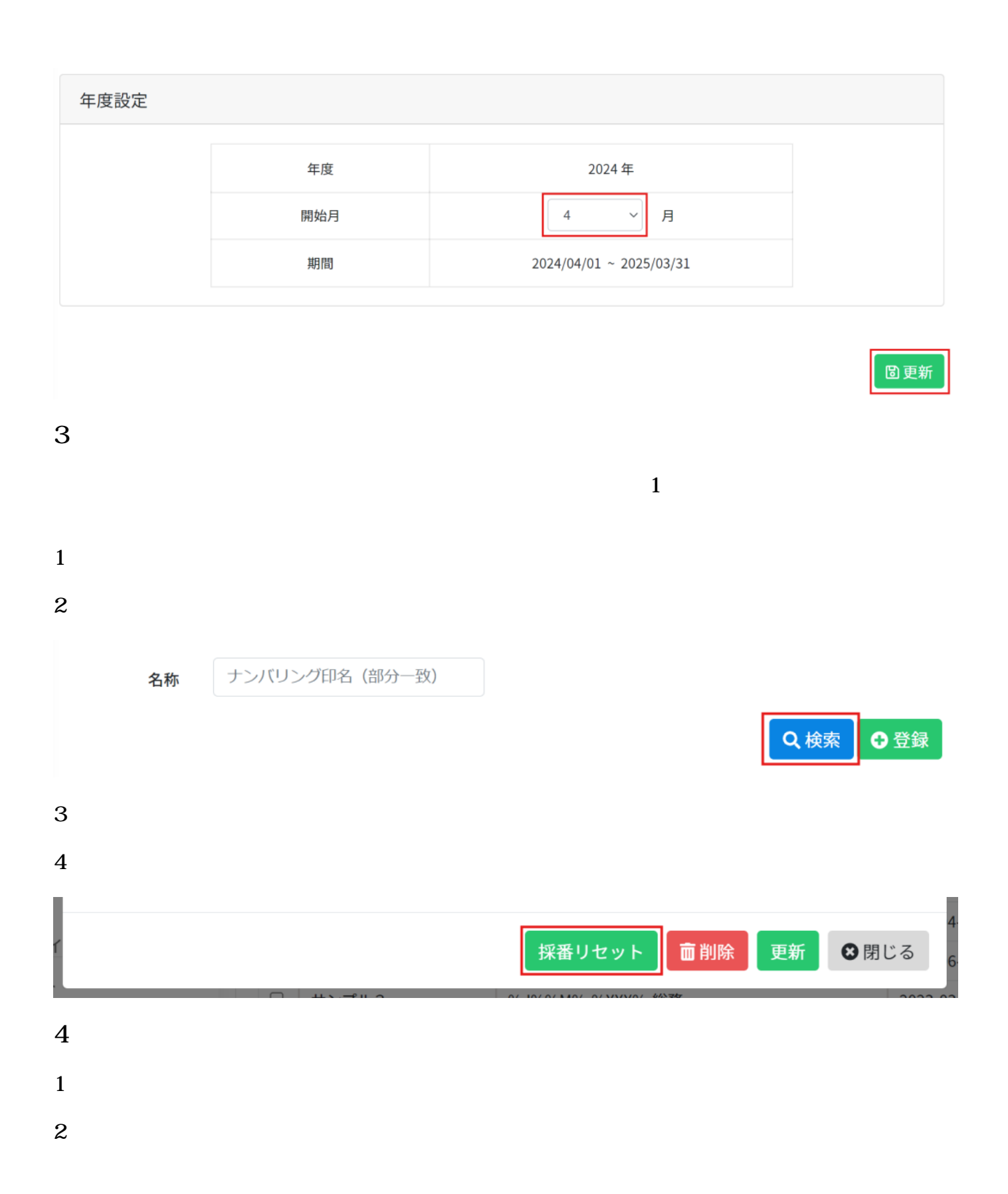

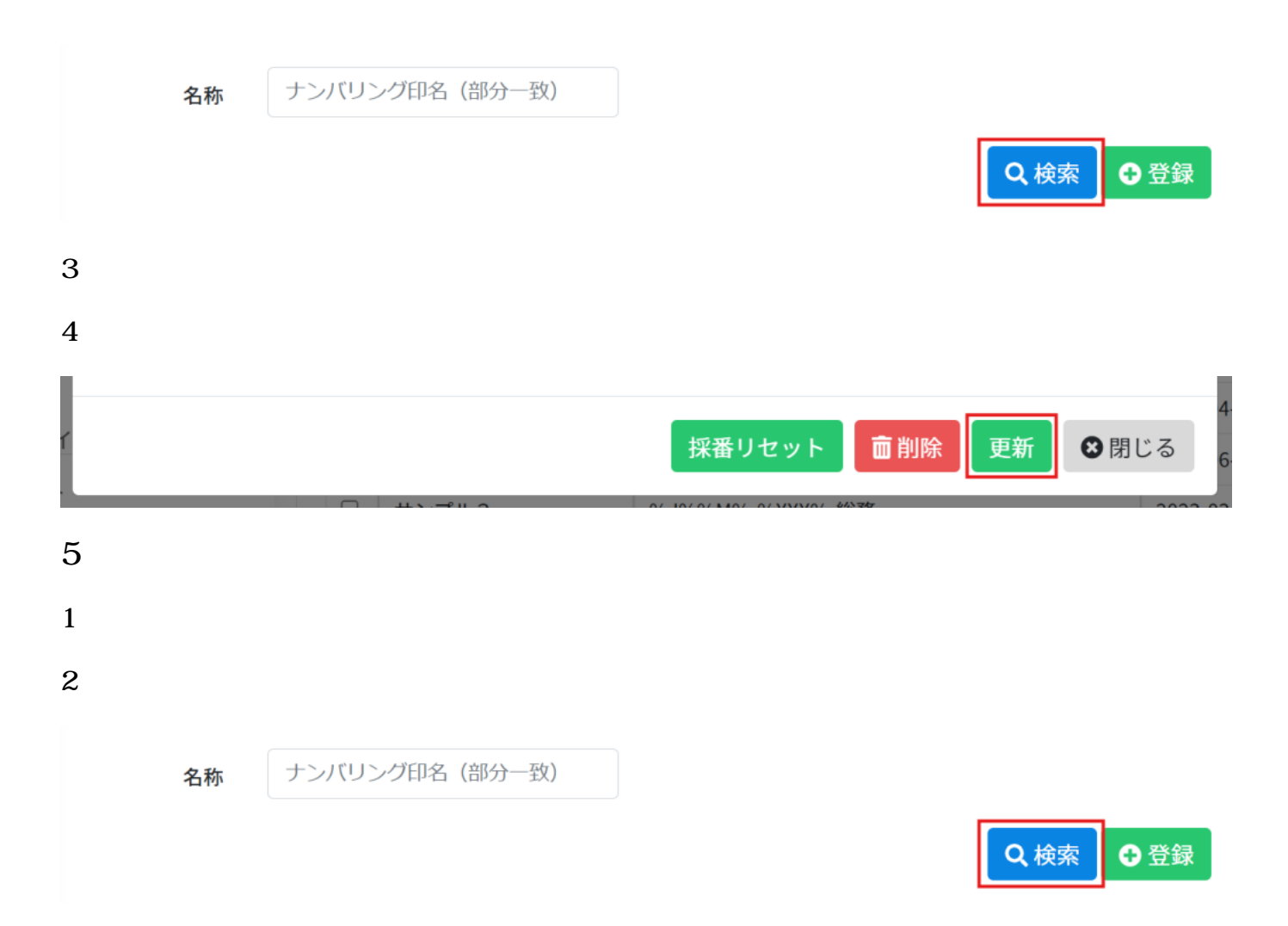

## $3$

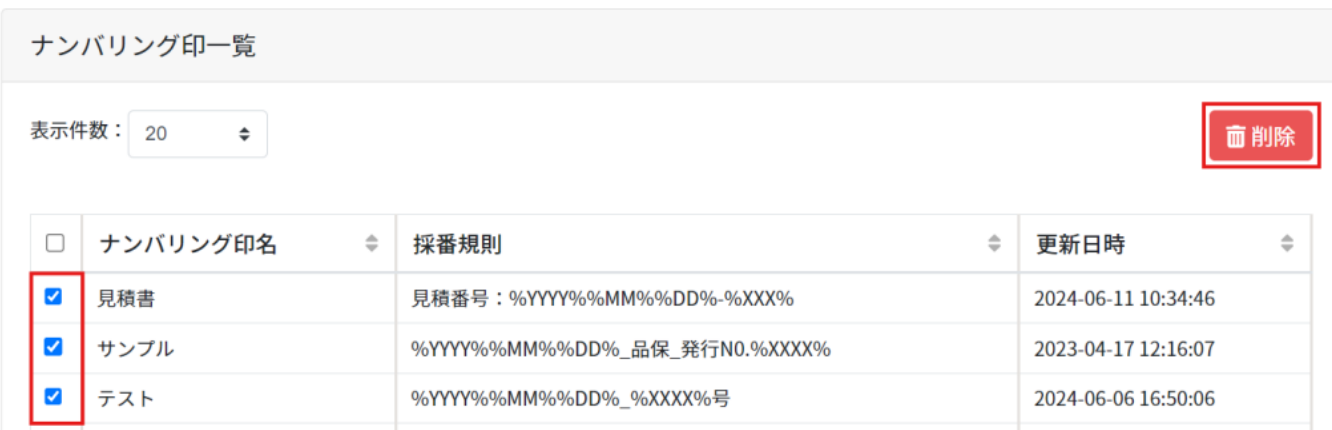

 $4\,$ 

[・採番台帳の出力](https://help.dstmp.com/help/indexnumber-n2/)